#### **Primitive Arrays**

Produced Dr. Siobhán Drohan

by: Mr. Colm Dunphy

Mr. Diarmuid O'Connor

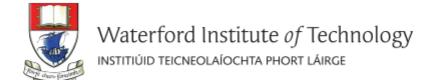

# Topics list

• Why arrays?

Primitive Arrays

Array Syntax

#### Why arrays?

We look at different pieces of code to explain the concept.

- In each piece of code, we:
  - read in 10 numbers from the keyboard
  - add the numbers
  - print the sum of all the numbers.
- Arrays allow us to reduce the amount of code that's needed to solve problems

```
import javax.swing.JOptionPane;
                                         Reads in 10 numbers
                                          from the keyboard
int n;
int sum = 0;
for (int i = 0; i < 10; i + +) {
   n = Integer.parseInt
        (JOptionPane.showInputDialog(
             "Please enter a number ", "3"));
   sum += n;
println("The sum of the values you typed in is: " + sum);
```

```
import javax.swing.JOptionPane;
                                  As each number is entered,
int n;
                                     it is added to the value
int sum = 0;
                                    currently stored in sum.
for (int i = 0; i < 10; i + +) {
   n = Integer.parseInt
         (JOptionPane.showInputDialog(
             "Please enter a number ", "3"));
    sum += n;
println("The sum of the values you typed in is: " + sum);
```

```
import javax.swing.JOptionPane;
                                     When the 10 numbers
int n;
                                       have been read in,
int sum = 0;
                                  the sum of the 10 numbers
for (int i = 0; i < 10; i + +) {
                                   is printed to the console.
   n = Integer.parseInt
        (JOptionPane.showInputDialog(
             "Please enter a number ", "3"));
   sum += n;
println("The sum of the values you typed in is: " + sum);
```

```
Notice that,
import javax.swing.JOptionPane;
                                             each time a number is read in,
                                           it overwrites the value stored in n.
int n;
int sum = 0;
                                                 It doesn't remember
                                            the individual numbers typed in.
for (int i = 0; i < 10; i + +) {
   n = Integer.parseInt
         (JOptionPane.showInputDialog(
              "Please enter a number ", "3"));
   sum += n;
println("The sum of the values you typed in is: " + sum);
```

#### Rule – Never lose input data

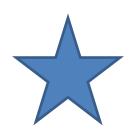

Always try to store input data for later use

- In real-life systems,
   you nearly always need to use it again.
- The previous code has NOT done this.
  - Let's try another way …

#### Remembering the Numbers

```
int n0,n1, n2, n3, n4, n5, n6, n7, n8, n9;
int sum = 0;
n0 = Integer.parseInt (JOptionPane.shov
sum += n0;
n1 = Integer.parseInt (JOptionPane.shov
sum += n1;
//rest of code for n2 to n8
n9= Integer.parseInt(JOptionPane.show)
sum += n9;
```

This works in the sense that we have retained the input data.

BUT...we no longer use loops.

Imagine the code if we had to read in 1,000 numbers?

We need a new approach...

This is where data structures come in!

We will now look at arrays.

println("The sum of the values you typed in is : " + sum);

# Topics list

Why arrays?

Primitive Arrays

Array Syntax

#### Arrays (fixed-size collections)

- Arrays are a way to collect associated values.
- Programming languages usually offer a special fixed-size collection type: an array.
- Java arrays can store
  - objects
  - primitive-type values.
- Arrays use a special syntax.

#### Primitive types

#### Primitive type

int num = 17;

Directly stored in memory...

17

- We are now going to look at a structure that can store many values of the same type.
- Imagine a structure made up of sub-divisions or sections...
- Such a structure is called an array and would look like...

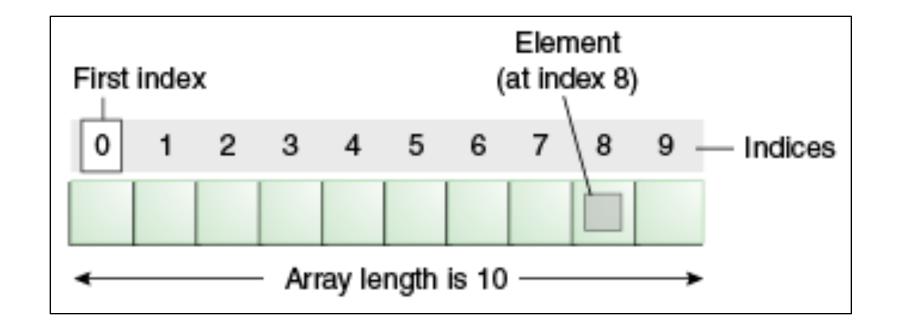

int[] numbers;

numbers

null

int[] numbers;

numbers = new int[4];

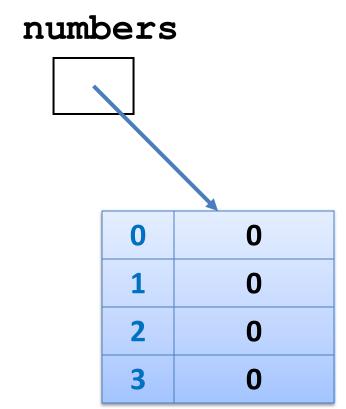

int[] numbers;

numbers = new int[4];

We have declared an **array of int**, with a capacity of four.

Each element is of type int.

The array is called **numbers**.

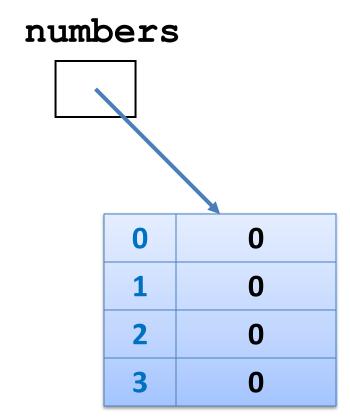

int[] numbers;

numbers = new int[4];

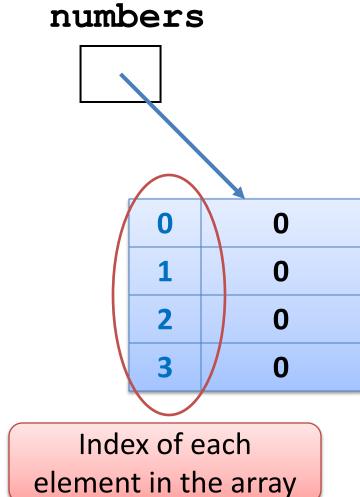

int[] numbers;

numbers = new int[4];

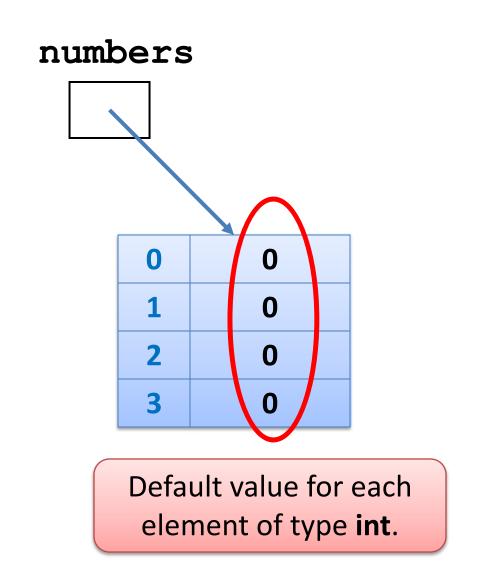

int[] numbers;

numbers = new int[4];

numbers[2] = 18;

We are directly accessing the element at index 2 and setting it to a value of 18.

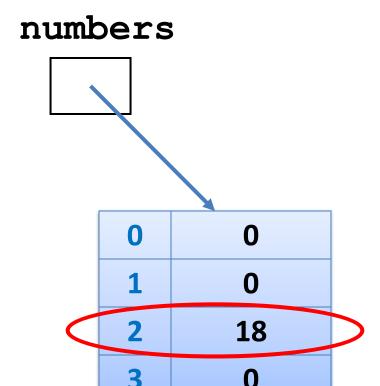

int[] numbers;

numbers = new int[4];

numbers[2] = 18;

numbers[0] = 12;

We are setting the element at index **0** and to a value of **12**.

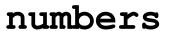

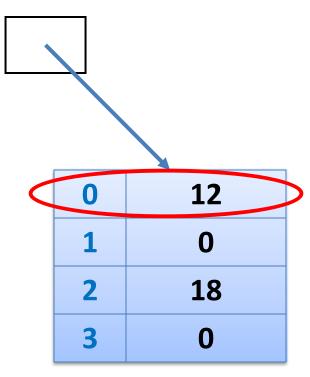

int[] numbers;

numbers = new int[4];

numbers[2] = 18;

numbers[0] = 12;

print(numbers[2]);

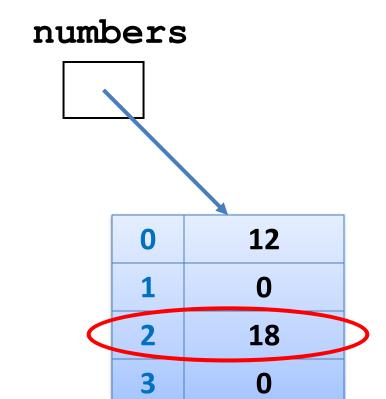

Here we are printing the contents of index location 2

i.e. 18 will be printed to the console.

# Topics list

Why arrays?

Primitive Arrays

Array Syntax

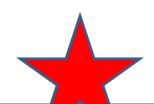

# Declaring a primitive array

int[] numbers;

//somecode

numbers = new int[4];

This is how we previously declared our array of four int, called numbers.

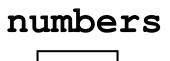

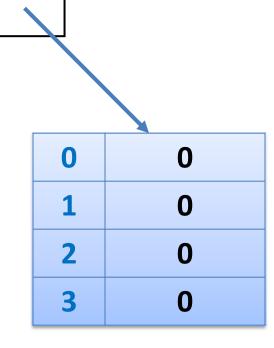

## Declaring a primitive array

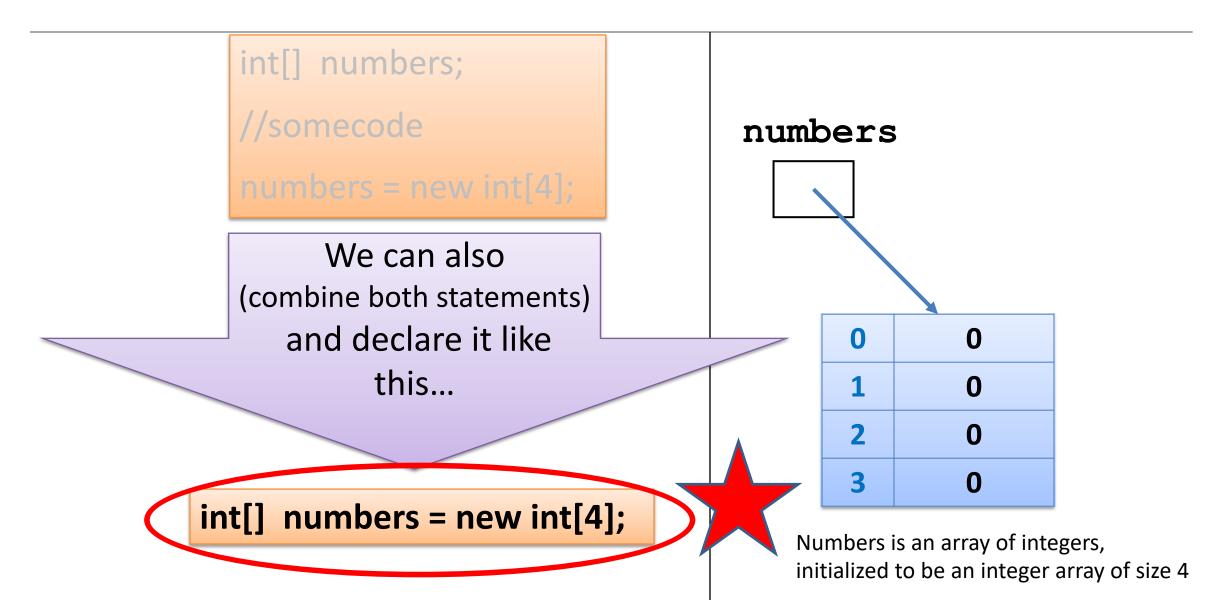

#### Declaring a primitive array

int[] numbers = new int[4];

Is the same as

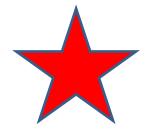

int numbers[] = new int[4];

# Let's returning to our method that reads in, and sums, 10 numbers (typed in from the keyboard)...

We'll change it to use **primitive arrays**...

#### Version that doesn't save the numbers

```
import javax.swing.JOptionPane;
                                            Notice that,
                                   each time a number is read in,
int n;
int sum = 0;
                                 it overwrites the value stored in n.
for (int i = 0; i < 10; i + +) {
                                        It doesn't remember
   n = Integer.parseInt
                                  the individual numbers typed in.
         (JOptionPane.showInputDialog(
              "Please enter a number ", "3"));
   sum += n;
println("The sum of the values you typed in is: " + sum);
```

#### Using arrays to remember numbers

```
import javax.swing.JOptionPane;
                                                  Using an array
int numbers[] = new int[10];
                                               to store each value
int sum = \hat{0};
                                               that was entered.
//read in the data
for (int i = 0; i < 10; i + +) {
    numbers[i] = Integer.parseInt(JOptionPane.showInputDialog(
        "Please enter a number ", "3"));
// now we sum the values
for (int i = 0; i < 10; i ++) {
    sum += numbers[i];
println("The sum of the values you typed in is : " + sum);
```

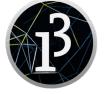

#### Using arrays to remember numbers

```
import javax.swing.JOptionPane; Q: Can we reduce the code to only have
                                                   one loop?
int numbers[] = new int[10];
int sum = 0;
                                      Could we move the "sum" code
//read in the data
                    Loop 1
                                             into the first loop?
for (int i = 0; i < 10; i ++) {
    numbers[i] = Integer.parseInt(JOptionPane.showInputDialog(
       "Please enter a number ", "3"));
// now we sum the values Loop 2
for (int i = 0; i < 10; i + +) {
    sum += numbers[i];
println("The sum of the values you typed in is : " + sum);
```

#### Using arrays to remember numbers

```
import javax.swing.JOptionPane;
                                Move the "sum" code into the first loop.
                                      -> functionality doesn't change
int numbers[] = new int[10];
int sum = 0;
//read in the data and sum the values Loop 1
for (int i = 0; i < 10; i ++) {
    numbers[i] = Integer.parseInt(JOptionPane.showInputDialog(
       "Please enter a number ", "3"));
    sum += numbers[i];
println("The sum of the values you typed in is : " + sum);
```

Source: Reas & Fry (2014)

A: Yes.

# What if we wanted the user to decide how many numbers they wanted to sum?

```
1. Delcare numbers to be an array of type
import javax.swing.*;
                            integer.
int sum = 0;
                        2. numData takes in the size.
                        3. Use numbata to initialize the array with
//Using the numData val
                            new specifying the size.
int numbers[];
int numData = Integer.parseInt (JOptionPane.showInputDialog(
                 "How many values do you wish to sum? ", "3"));
numbers = new int [numData];
//read in the data and sum the values
for (int i = 0; i < numData ; i ++) {
        numbers[i] = Integer.parseInt(JOptionPane.showInputDialog(
              "Please enter a number ", "3"));
       sum += numbers[i];
println("The sum of the values you typed in is: " + sum);
```

# What type of data can be stored in a **primitive array**?

#### An array can store ANY TYPE of data.

#### **Primitive** Types

```
int numbers[] = new int[10];
```

byte smallNumbers[] = new byte[4];

char characters[] = new char[26];

```
Int[] numbers = new int[10];
```

byte[] smallNumbers = new byte[4];

char[] characters = new char[26];

#### **Object** Types

String words[] = new String[30];

Spot spots[] = new Spot[20];

Spot[] spots = new Spot[20];

OR

OR

# Do we have to use all the elements in the array?

#### Do we have to use all elements in the array?

No.

But...this might cause logic errors,
if we don't take this into consideration
in our coding.

Consider this scenario...

#### Scenario – exam results and average grade

We have a class of 15 students.

They have a test coming up.

 We want to store the results in an array and then find the average result.

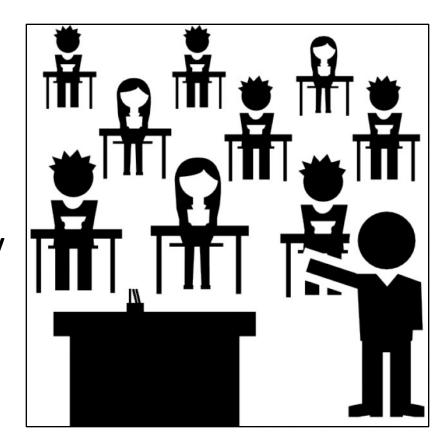

#### Average grade

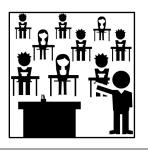

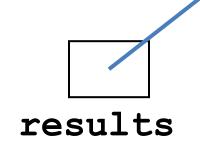

| 0  | 40  |
|----|-----|
| 1  | 65  |
| 2  | 75  |
| 3  | 75  |
| 4  | 43  |
| 5  | 80  |
| 6  | 90  |
| 7  | 90  |
| 8  | 100 |
| 9  | 60  |
| 10 | 50  |
| 11 | 40  |
| 12 | 0   |
| 13 | 0   |
| 14 | 0   |

We create an array of int with a capacity of 15

Only 12 students sat the exam.

Their results were recorded in the first 12 elements

To calculate the average result, divide by the number of **populated elements NOT** the array capacity.

#### Do we have to use all elements in the array?

- If all elements in an array are NOT populated, we need to:
  - have another variable (e.g. int size)
    - containing the number of elements in the array actually used.
  - ensure size is used when processing the array
    - e.g. for (int i= 0; i < size; i++)</li>
- For now though,
   we assume that all elements of the array
   are populated and therefore ready to be processed.

#### Summary - Arrays

- Arrays are structures that can store many values of the same type
- Rule Never lose input data
  - Arrays enable us to store the data efficiently
  - We can use loops with arrays
- Arrays can store ANY type
- Declaring arrays

```
int[] arryName;
//somecode
arryName= new int[4];

OR
int arryName[];
//somecode
arryName = new int[4];
```

int[] arryName= new int[4];

int arryName[] = new int[4];

OR

Index goes from 0 to size-1

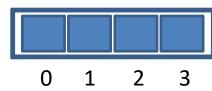

# Questions?

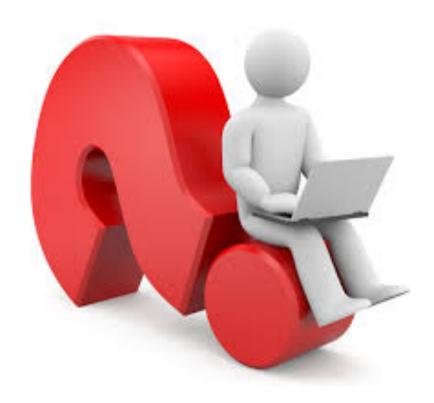